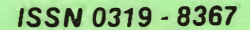

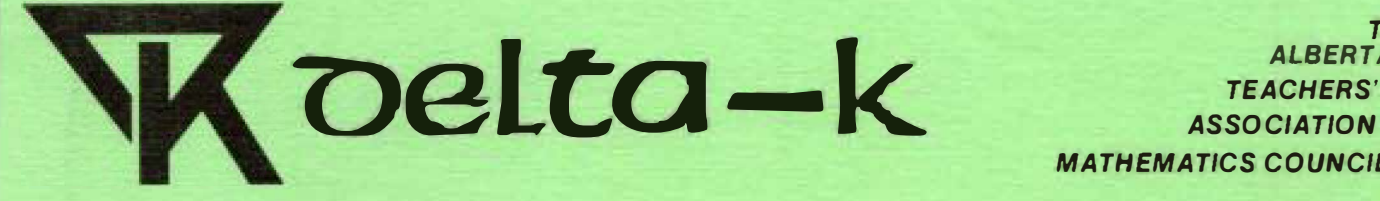

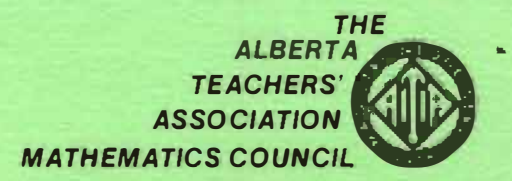

6789 123456789 123456789 123456789 123456789 123456789 123456789 123456789 123456789 123456789 123456789 123456789 123456789 123456789 123456789 123456789 123456789 123456789 123456789 123456789 123456789 123456789 12345678 *Volume XX/II, Number 1 October 1983* 

*• 123456789 123456789 123466789 1234567ll9 12345ol89 123456789 123456789 123456789* **123456789** *123456789* **123456789 123456789** *123456789 123456789* **123456789** *123456789 J 234567* 

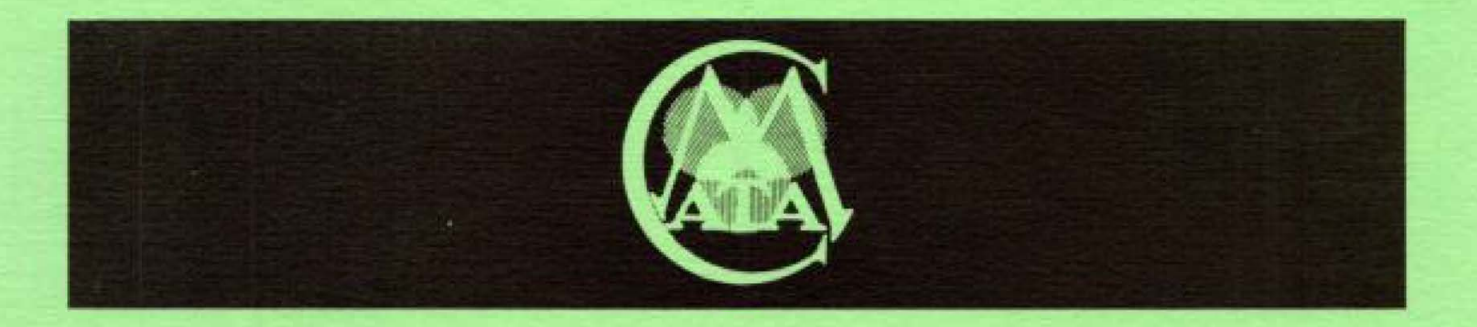

# **Mathematics Council, ATA 23rd Annual Conference**

*''Motivation in Mathematics''* 

**October 28 and 29, 1983 University of Calgary** 

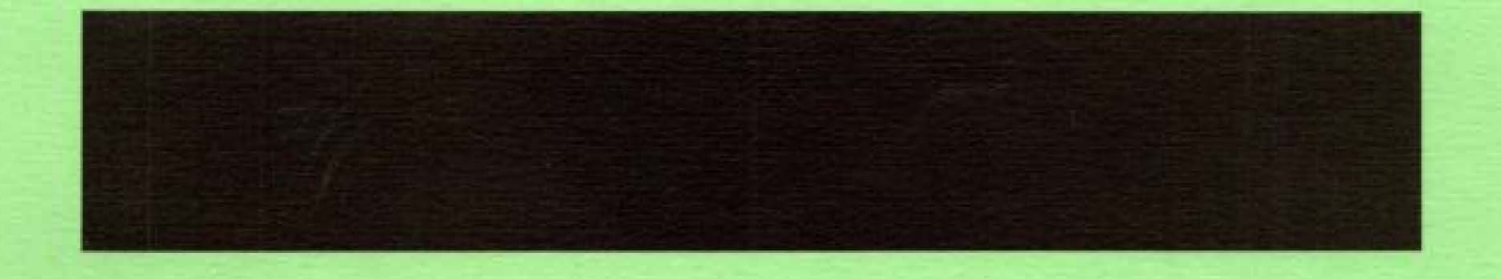

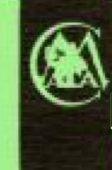

**Mathematics Council, ATA 23rd Annual Conference Friday evening. October 28 I and Saturday, October 29. 1983 The University of Calgary** 

## **THEME "MOTIVATION IN MATHEMATICS"**

**Keynote Speaker GORDON ELHARD** 

**Assoc. Area Supt. Calgary Board of Education** 

**Topics Include Problem Solving. Assessment, Enrichment. Technology. Manipulatives** 

> **(General Sessions and Workshops K-12)**

*Registration forms in your school* 

**For further information contact: Faculty of Continuing Education (284-5051) The University of Calgary Ed. Tower Room 102 2500 University Drive N. W. Calgary. Alberta T2N 1N4** 

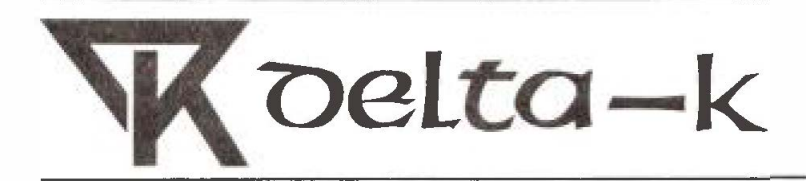

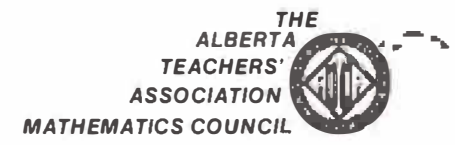

*Volume XX/II, Number 1 October 1983* 

### **Contents**

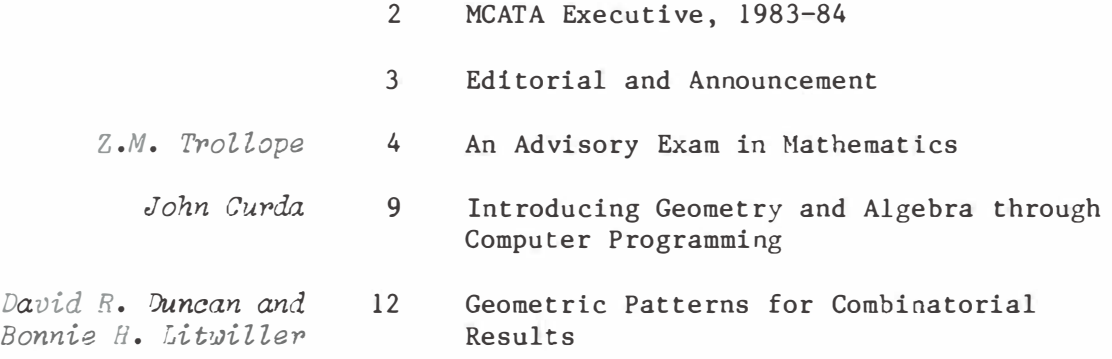

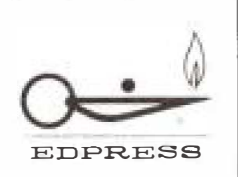

*delta-K* is published by The Alberta Teachers' Association, for the Mathematics Council. Editor: Gordon Nicol, General Delivery, Desmarais, Alberta TOG OTO. Editorial and production services: Central Word Services staff, ATA. Copyright @1983 by The Alberta Teachers' Association, 11010 - 142 Street, Edmonton, Alberta T5N 2R 1. Permission to use or reproduce any part of this publication for classroom purposes, except for articles published with permission of the author and noted as "not for reproduction," is hereby granted Opinions expressed herein are not necessarily those of the Council or of the Association, Please address all correspondence regarding this publication to the editor. *delta-K* is indexed in the Canadian Education Index.

## **Mathematics Council Executive, 1983-84**

FACULTY OF EDUCATION REP.

Bus. 432-3988

Bus. 453-2411 ext. 249

Res. 485-2506 Bus. 485-2223

PRESIDENT Ron Cammaert Box 1771 Taber TOK 2GO PAST PRESIDENT Gary R. Hill 310 Laval Blvd. Lethbridge TlK 3W5 Res. 223-4948 Bus. 223-2902 Res. 327-5601 Bus. 329-1243 VICE-PRESIDENT & CONFERENCE DIRECTOR<br>Bob G. Michie Res. 246-8597 Bob G. Michie Res. 246-8597 149 Wimbl�don Cres. SW Bus. 294-8h5U Calgary T3C JJ2 **SECRETARY** Mary Jo Naas Box 484 Fort Macleod TOL OZO TREASURER Virinder Anand 88 Fawcett Cres. St. Alberta T8N 1W3 NEWSLETTER EDITOR Dr. Arthur Jorgensen Box 2069 Edson TOE OPO JOURNAL EDITOR Gordon Nicol Desm�rais TOG OTO MONOGRAPH (1983) EDITOR Dr. Tom Schroedder 7732 - 68 Ave. NW Calgary T3B 4P5 Res.  $553 - 4843$ Bus. 553-3744 Res. 458-1823 Bus.  $459 - 4405$ Res. 723-5370 Bus. 723-5515 Res. 891-3830 Bus. 891-3949 Res. 286-9889 Bus. 284-6173 Dr. Ritchie Whitehead Res. 328-9586 Faculty of Education Bus. 329-2448 University of Lethbridge Lethbridge TlK 3M4 DEPARTMENT OF EDUCATION REP. To be announced. NCTM REP. To be announced. MATHEMATICS DEPARTMENT REP. 0".". Geoffrey **J.** Butler Res. 435-1433 Deµt. of Mathematics University of Alberta Edmonton T6G 2Gl ATA STAFF ADVISER C.E. Connors Barnett House 11010 - 142 Street Edmonton T5N 2Rl PEC LIAISON REP. A. **L.** Husby P.O. Box 390 Vulcan TOL 280 DIRECTORS (3) To be announced. SOUTHWEST REGIONAL (3) To be announced.

## **Editorial**

#### *Professor George Cathcart Retires as delta-K Editor*

**Professor George Cathcart, editor of** *delta-K,* **has decided to "retire" after two very successful years. MCATA wishes to acknowledge the very great contribution Professor Cathcart has made not only to mathematics education, but also to educational publishing in Alberta.** 

**Under his able leadership, the last two years of** *delta-K* **have provided outstanding articles and reporting, useful ideas, and a treasury of current and new thinking which have assisted mathematics teachers in their constant pursuits of keeping abreast of recent developments, remaining "current" in the classroom, and developing teaching that is relevant to the everyday interests of their students.** 

**He has also succeeded in enlarging our perpective of developments in North America, Canada, and Alberta, and posed the questions that focused our attention on some of the pressing problems of curriculum development and selection of text materials that face mathematics teachers in Alberta.** 

**Along with these contributions, Professor Cathcart is held in high esteem for his practical comment, which is confidence-inspiring and timely. The future is bright, for we feel sure that his valuable influence will continue at the leading edge of mathematics education. Thank you, Professor Cathcart, for your valued contributions. And to all our readers, as he wrote a year ago, "best wishes for a professionally rewarding year,"** 

 $-$ Gordon Nicol

#### **Announcement**

#### *New Editor for delta-K*

**As President of MCATA, it is my privilege to introduce our new**  *delta-K* **editor, Gordon Nicol. Gordon is a Grade 6 teacher in Mistassiniy School, Desmarais, and he volunteered his services after reading, in the second issue of the** *MCATA NewsletteP,* **about our need of an editor for the journal, Gordon has edited a variety of materials since high school. We welcome him to the MCATA Executive and trust his efforts will be rewarding for him as well as for us,** 

*--GaPy R, Hill* 

## **An Advisory Exam in Mathematics**

### *Z. M. Trollope*

*Department of Mathematics University of Alberta, Edmonton* 

The mathematics department at the University of Alberta gave the following 50-minute examination to 2629 students in its introductory calculus courses at the beginning of the 1982 fall term. The mean score was 11.92. Those students whose background appeared weak were advised to participate in the mathematics remedial program.

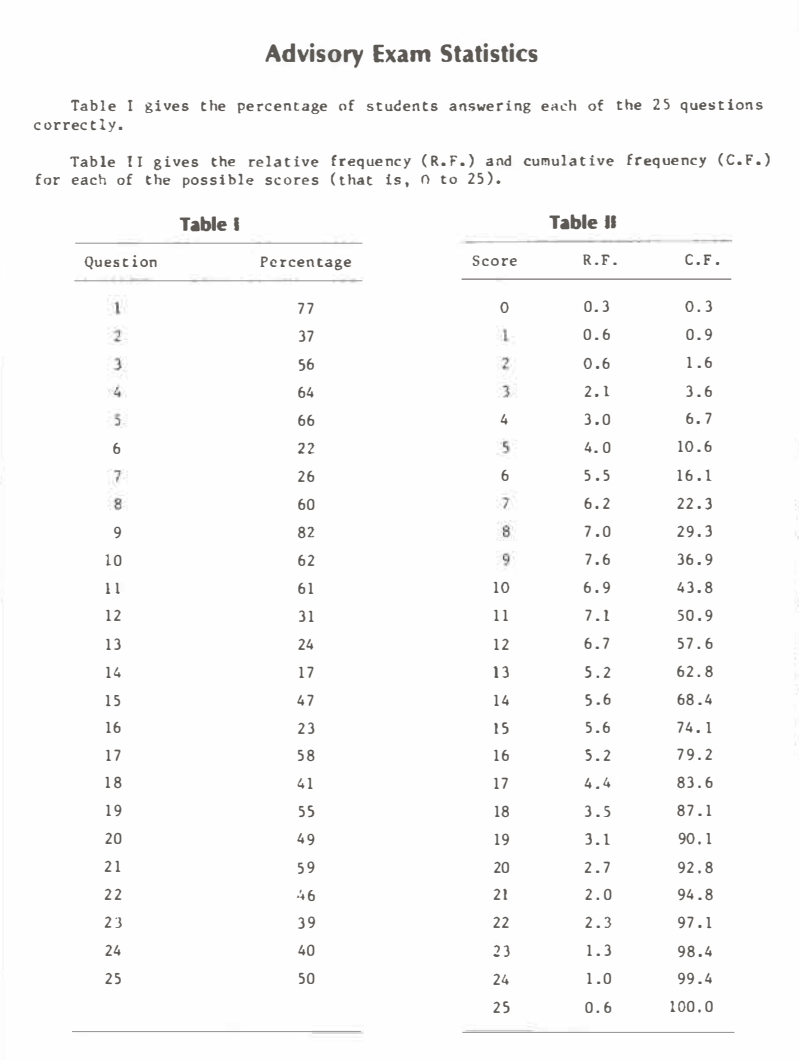

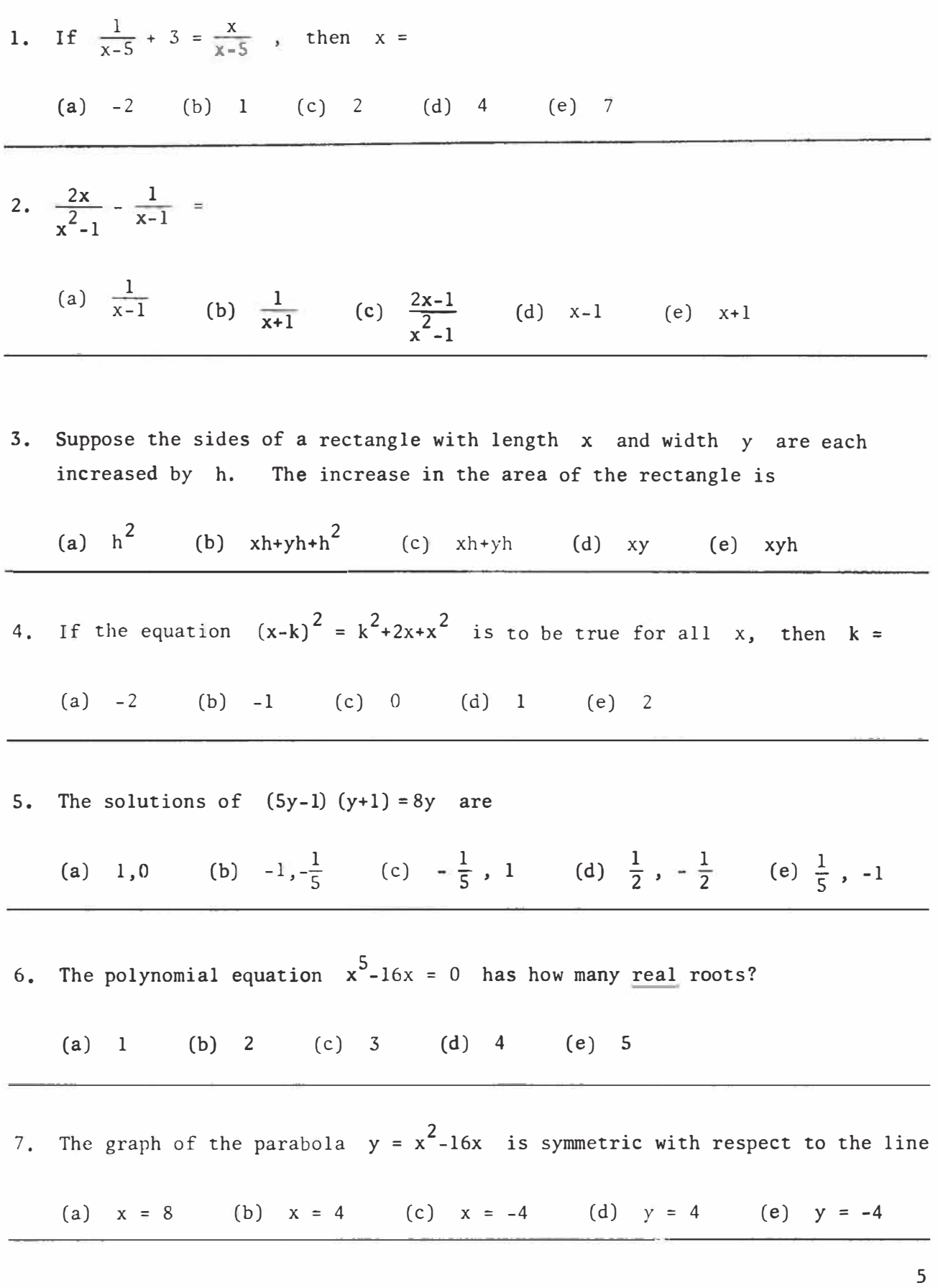

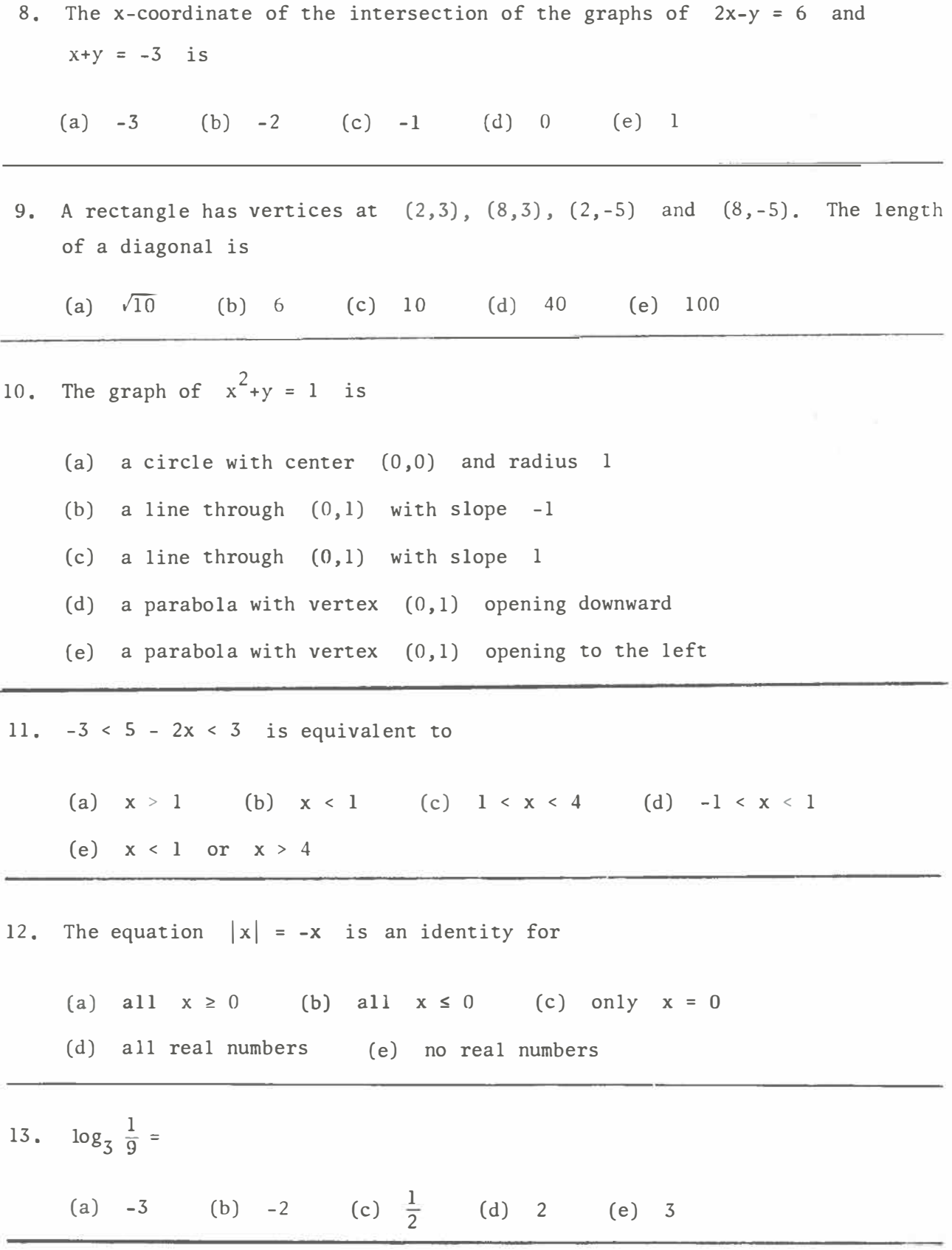

**6** 

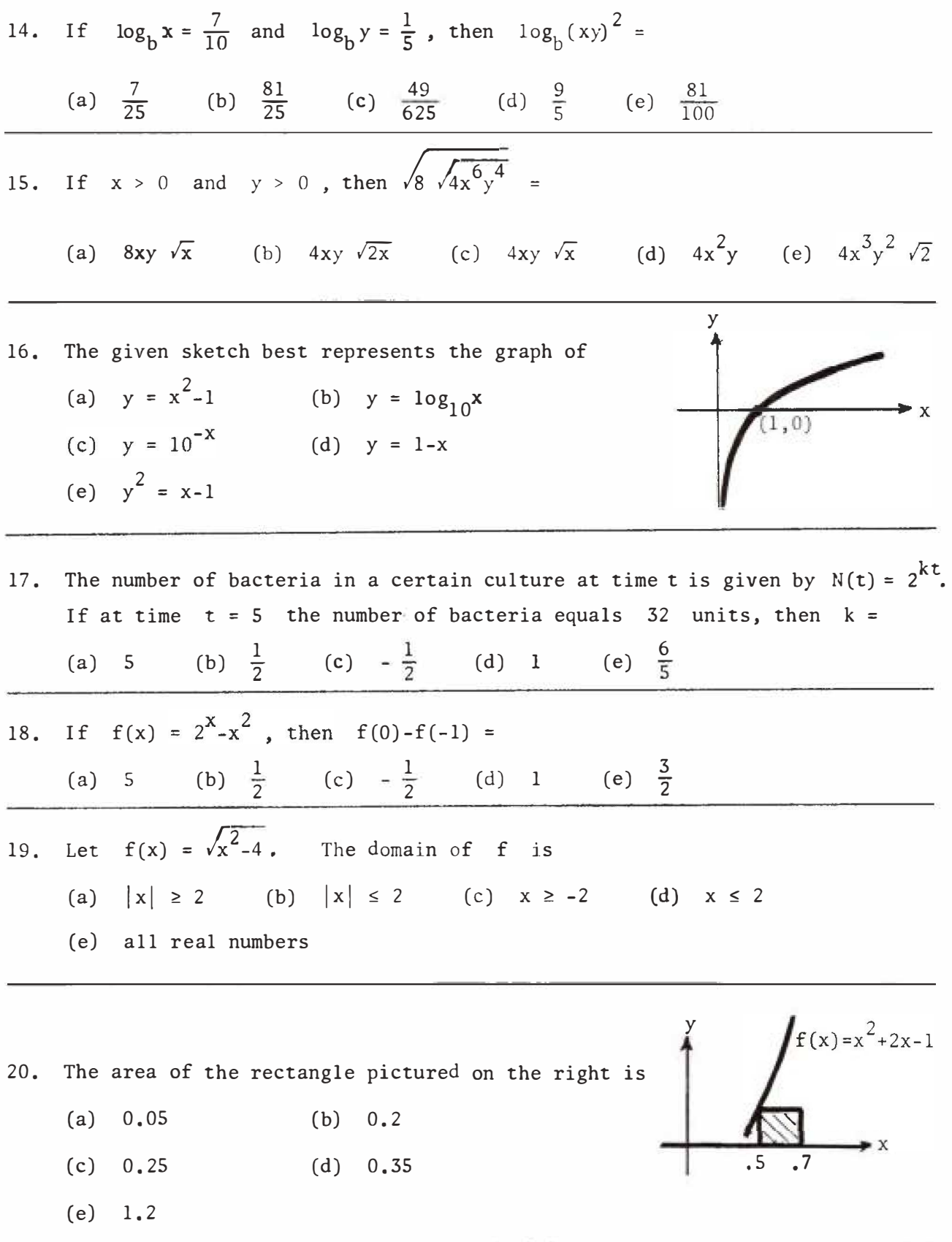

7

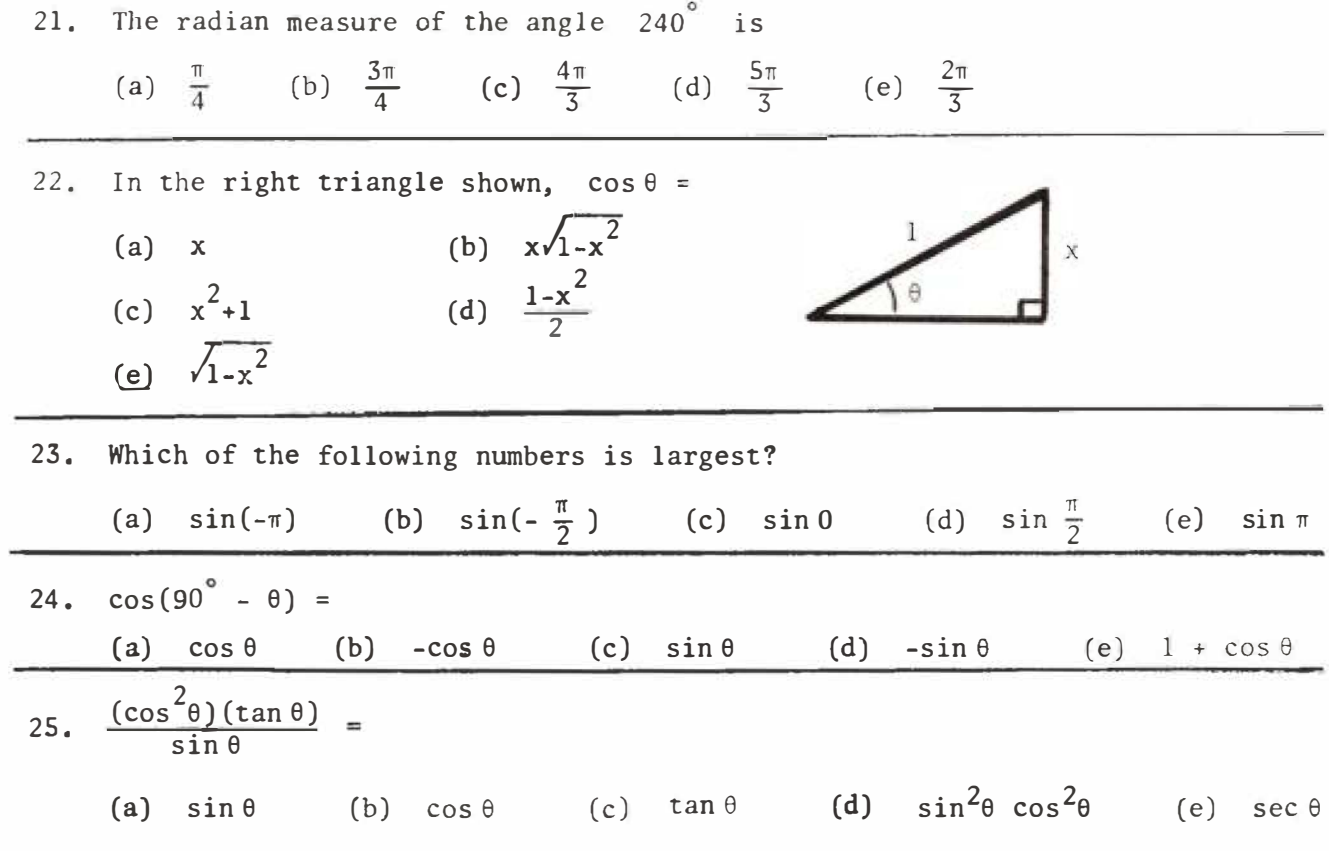

8

## **Introducing Geometry and Algebra through Computer Programming**

#### *John Curda*

*Capitol Hill Elementary School, Calgary* 

**While teaching a geometry unit to my Grade 5 and 6 class at Capitol Hill Elementary School, I decided to tie coordinate geometry to computer programming using high-resolution graphics on the Apple II+ microcomputer. I have a portion of my blackboard squared off with white lines so that I can easily number the axis for a grid for coordinate geometry and/or for the high-resolution graphics screen.** 

**I began this particular introductory lesson on coordinate geometry by ma�king the grid in the same manner that is used for Apple high-resolution gra�hics. Students were told how to locate a point on the screen by starting at the upper left-hand corner, then going across, and then going down. A simple straight-line shape was then drawn on this grid (see Table 1).** 

**Students were asked to identtfy the location of each point at the end of a straight line (see Table 2). Students had to locate the coordinates of the points from A to M in alphabetical order, and then end at B. Each point was written down on the blackboard. Where we had written the location of the coordinates, a space was left on the left-hand side so that we could add line numbers and key BASIC command words. After the location of the coordinate point was written on the blackboard, the word "TO" was written after it. This was followed by the coordinates of the point where the straight line ended. This procedure was continued until we returned to the starting point. To tie this into computer programming, the command "HPLOT" was placed in front of the line containing the coordinates of all the points. It was also necessary to add two BASIC commands to the program, "HGR" and "HCOLOR=3," before the location of the coordinate points. I then added line numbers to complete the required programming instructions. Following is the simple program that we ended up with in order to draw the rocket.** 

**10 HGR 20 HCOLOR=3 30 HPLOT 10,0 TO 10,10 TO 15,15 TO 15,25 TO 20,30 TO 15,40 TO 15,35 TO 10,40 TO 5,35 TO 5,40 TO 0,30 TO 5,25 TO 5,15 TO 10,10 40 END** 

**To culminate this activity, the program was entered into the computer and run. The follow-up activity consisted of giving each student a sheet of graph paper (with the top and left-hand margin marked with numbers for plotting points in high-resolution graphics). Each student was asked to created a simple straight-line picture, and then write a computer program to draw this picture.** 

**Those who completed the assignment were permitted to enter their program on the computer. To save time and reduce frustration, the "HELLO" program automatically loaded a "LINE EDITOR" program into the computer's memory. If corrections were required, the need to retype a complete line was eliminated. The students, once the program was entered into the computer, had instant feedback on their programs. If the computer drew what they had intended, they knew immediately that they were right. If the computer drew something else, they then had to go back to the graph paper and check the coordinates against what had been entered into the program. Students helped one another to do the checking. This cooperation resulted in students learning how to check the locations of the points and provided them with more time to enter their programs. Not only did students enter their programs during the math period, but they also asked for and received permission to enter their programs before school, at noon, or after school.** 

**Having achieved this in a relatively short period of time, I thought that it would be interesting to teach students how to get their diagram to move either horizontally or vertically. This was done by going back to the grid on the blackboard (see Table 3). To get the rocket at the bottom of the screen, we**  assigned a variable to Y so that  $Y + 40 = 159$ . To get the rocket to move up, we **decreased the value of Y.** 

**In effect, what we were doing was placing a grid within a grid. This enabled students to plot various points using (X** + **the point on the second grid) as the distance over, and (Y + the point on the second grid) as the distance down.** I **felt that the students did not immediately grasp the reason why this was required, but they could follow the rules. Having the students watch the program with movement and asking them well-directed questions enabled the students to see what has happening,** 

**This enabled us to use a subroutine alternately to draw, erase, move, redraw, erase, and so on, until the movement was complete. This movement was done through the use of a "FOR • . • NEXT • • • STEP" loop. At this time, the students were able to see what happened if we changed the value of either X or Y by a constant. The following is the program that we used to create movement:** 

```
10 HGR 
20 X = 50 
30 FOR Y = l TO 119 STEP -1 
40 HCOLOR=3: GOSUB 20000 
50 HCOLOR=O: GOSUB 20000 
60 NEXT Y 
70 HCOLOR=3: GOSUB 20000 
80 GOTO 30000 
20000 HPLOT X + 10, Y + 0 TO X + 10, Y + 
          10 TO X + 15, Y + 15 TO X + 15, Y + 25 TO X + 20, Y + 30 TO X + 15, Y + 40 
          TO X + 15,Y + 35 TO X + 10, Y + 40 TO X + 5, Y + 35 TO X + 5, Y + 40 TO X 
          + 0, Y+ 30 TO X + 5, Y+ 25 TO X + 5, Y+ 15 TO X + 10, Y+ 10
200 10 RETURN 
30000 END
```
**Coordinate geometry, algebra, number patterns, and computer programming had been introduced in a meaningful manner to students in the space of one school week. Students were highly motivated and delighted with the results.** 

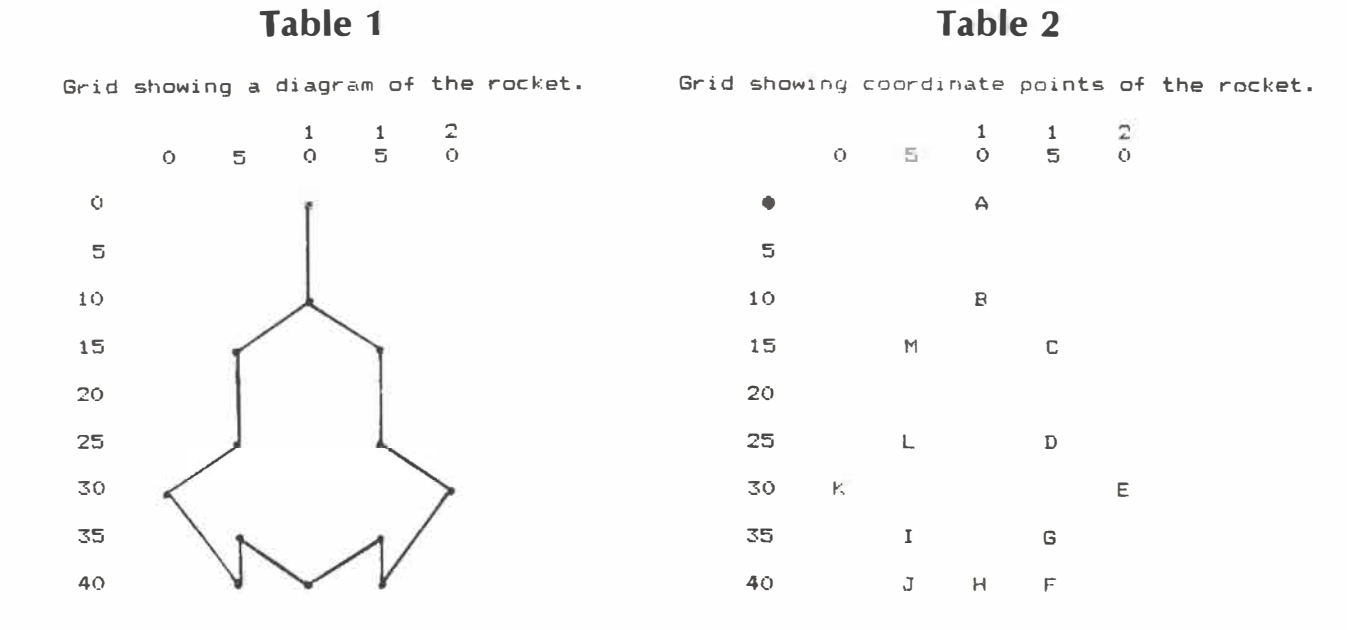

#### *Table 3*

Grid showing coordinate points of a moveable rocket.

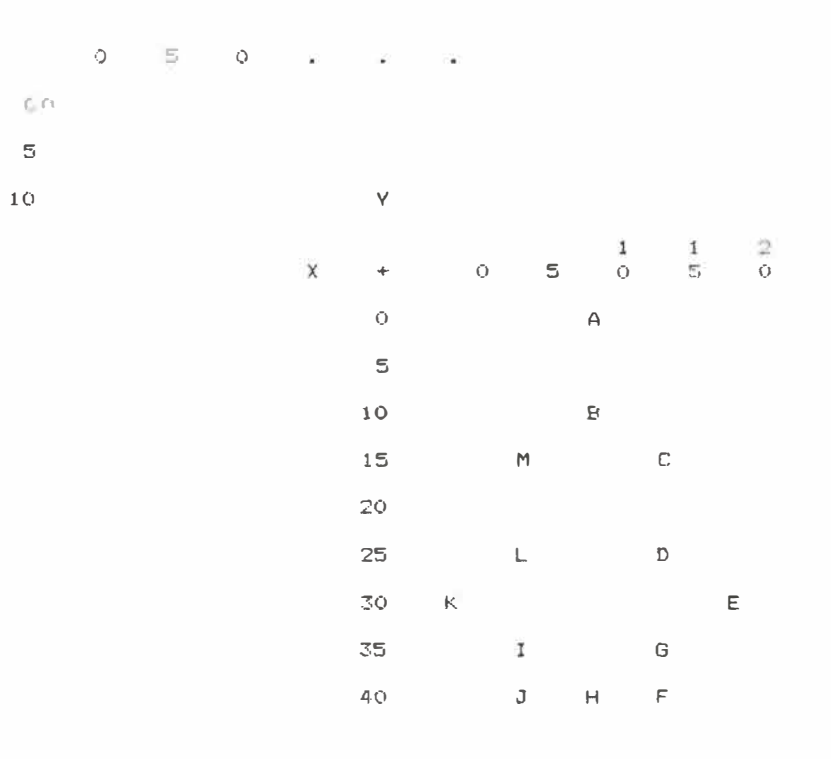

## **Geometric Patterns for Combinatorial Results**

#### *David R. Duncan and Bonnie H. Litwiller*

*Professors of Mathematics University of Northern Iowa, Cedar Falls, Iowa* 

**Teachers and their students frequently wish to use activities that provide for drill and practice and also encourage the review or discovery of number patterns. A rich source for such activities is found in sets of figurate numbers; that is, numbers denoting points that can be arranged in geometric shapes.** 

A familiar set of figurate numbers is the set of triangular numbers. The **first four triangular numbers are shown below; they are so named because of the triangular shapes they form.** 

 $\begin{array}{ccc}\n\cdot & & & & \cdot \\
\cdot & & & & \cdot \\
\cdot & & & & \cdot \\
\cdot & & & & \cdot \\
\cdot & & & & 6\n\end{array}$ 

**Verify, by dra�ing, the approprlate pictures that the first 10 triangular numbers are 1, 3, 6, 10, 15, 21, 28, 36, 45, and 55.** 

**A three-dimensional extension of the nation of triangular numbers results in**  the tetrahedral numbers 1, 4, 10, 20, 35, 56, 84, 120, 165, 220, ... **These tetrahedral numbers can be depicted as pyramidal "stacks" of triangular numbers, similar to those formed by stacks of cannonballs in an American Civil**  War exhibit. Verify that the differences between consecutive numbers  $(4 - 1 = 3)$ ; 10 - 4 **=** 6; 20 - 10 **=** 10; 35 - 20 **=** 15; •·•) **are consecutive triangular**  numbers. That this should be true is apparent if one recalls that tetrahedral **numbers are formed three-dimensionally by stacking two-dimensional layers of**  triangular numbers. We will now generate these two sets of numbers in a **different way.** 

**n! r ! (n-r) !** 

#### **Activity 1**

$$
\binom{2}{2} = \frac{2!}{2! \ 0!} = 1
$$
\n
$$
\binom{3}{2} = \frac{3!}{2! \ 1!} = 3
$$
\n
$$
\binom{4}{2} = \frac{4!}{2! \ 2!} = \frac{4 \cdot 3}{2 \cdot 1} = 6
$$
\n
$$
\binom{5}{2} = \frac{5!}{2! \ 3!} = \frac{5 \cdot 4}{2 \cdot 1} = 10
$$

**Verify that in general (; ) generates the (n - 1) st triangular number.** 

#### **Activity 2**

 $\binom{3}{3}$  = 1  $\binom{4}{3} = 4$  $\binom{5}{3} = \frac{5 \cdot 4}{2 \cdot 1} = 10$  $\binom{6}{3} = \frac{6 \cdot 5 \cdot 4}{3 \cdot 2 \cdot 1} = 20$  $\binom{7}{3} = \frac{7 \cdot 6 \cdot 5}{3 \cdot 2 \cdot 1} = 35$ 

Verify that in general  $\binom{n}{3}$  generates the  $(n - 2)$  nd tetrahedral number.

#### **Activity 3**

 $\binom{4}{4}$  = 1  $\binom{5}{4}$  = 5  $\binom{6}{4}$  =  $\frac{6 \cdot 5}{2 \cdot 1}$  = 15  $\binom{7}{4} = \frac{7 \cdot 6 \cdot 5}{3 \cdot 2 \cdot 1} = 35$  $\binom{8}{4}$  =  $\frac{8 \cdot 7 \cdot 6 \cdot 5}{4 \cdot 3 \cdot 2 \cdot 1}$  = 70 **Continue this pattern. Note that the differences of consecutive numbers**  in this sequence form consecutive tetrahedral numbers  $(5 - 1 = 4)$ ; **15 - 5 = 10;** 35 - **15 = 20; 70 - 35 =** 35; • • •), **To give a geometric explanation would require the notion of a fou**r**-dimensional " stack" of three-dimensional tetrahedral numbers . How might it be pictured ?** 

#### **Activity 4**

Continue this pattern for  $\binom{r}{r}$ ,  $\binom{r+1}{r}$ ,  $\binom{r+2}{r}$ ,  $\binom{r+3}{r}$ ,  $\cdots$  for **r = 5, 6, 7, How can the results be described and/or pictured?** 

#### **Activity 5**

**Depict "**r**ectangular" numbers as shown** by **the following n** X **(n +** 1) **rectangles .** 

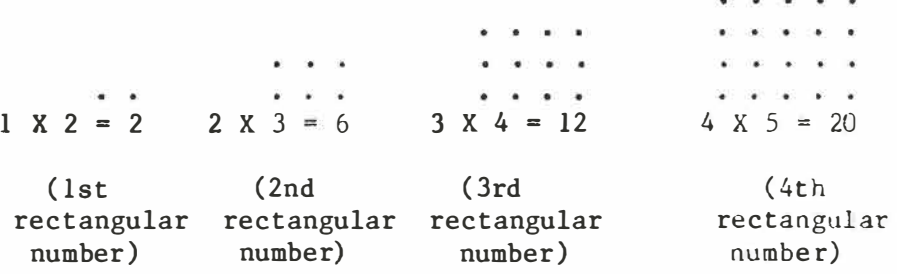

Note that:  $2 = 2$  $6 = 2 + 4$ **12 2 + 4 + 6**   $20 = 2 + 4 + 6 + 8$  $\alpha$  $\langle \bullet \rangle$  $\bullet$  $\infty$  $\cdot$ 

**Continue this pattern . Is it always the case that the n th rectangular number is the sum of the first n positive even integers ?** 

#### **Activity 6**

```
Note that : 2 = 2 X 1 
                        6 = 2 \times 312 = 2 X 6 
                       20 = 2 X 10 
                          \bullet\begin{array}{ccc} \bullet & \circ & \circ \\ \bullet & \circ & \bullet \end{array}
```
**Continue this pattern. The n th rectangular number appears to be equal to twice the n th triangular number. To verify the pattern , we can partition the triangular numbers as follows :** 

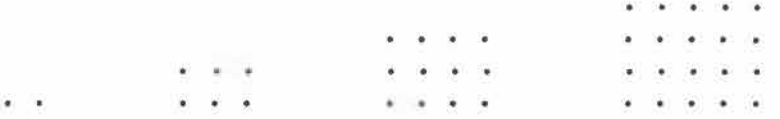

#### **Activity** *7*

**The following figure depicts the interior of a multiplication table. Note that the circled set represents the rectangular numbers of Activities 5 and**  6.

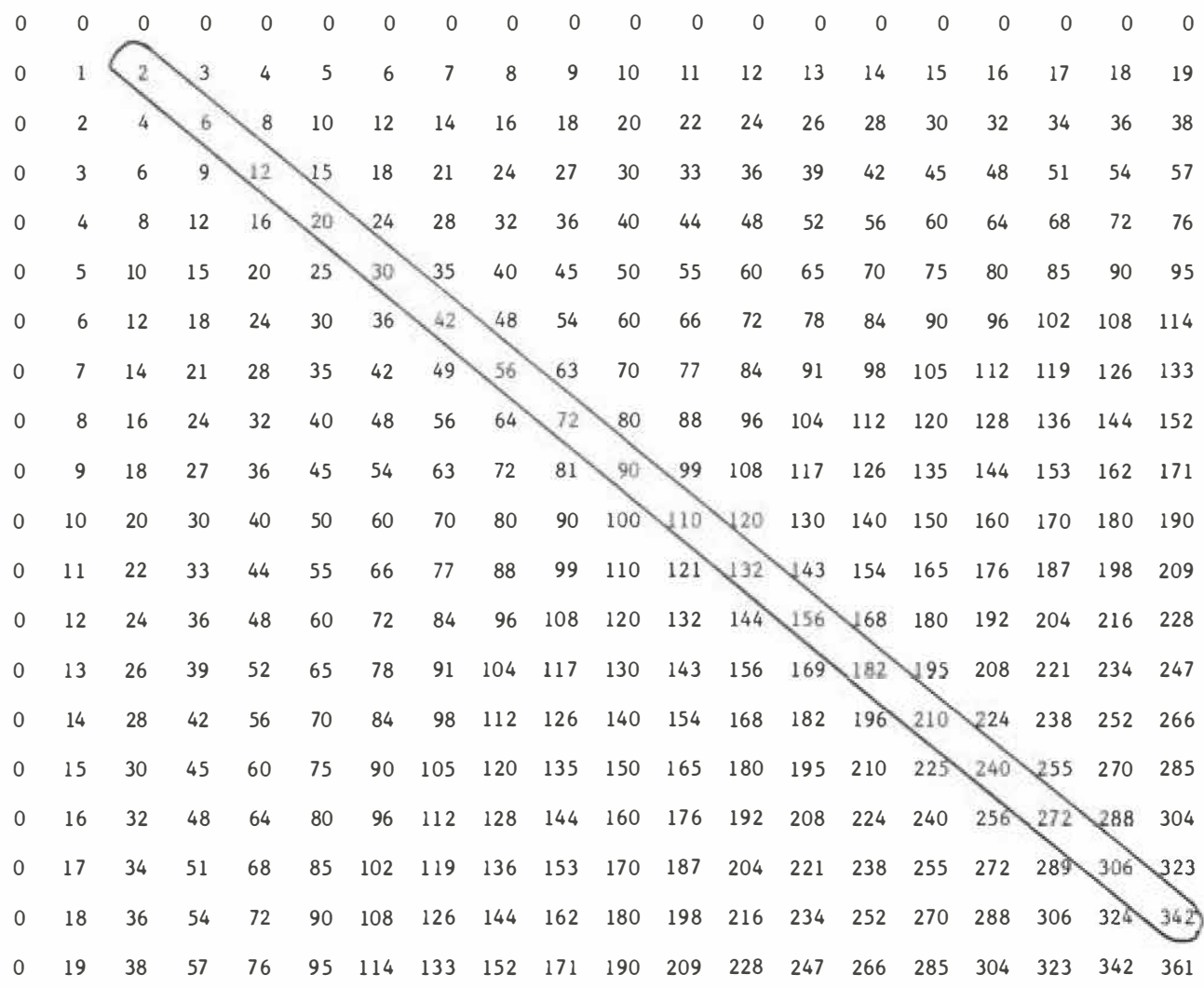

#### **Activity 8**

**Replicate the steps of Activities 5, 6, and 7 using rectangular numbers in an n X (n + 2) shape:** 

 $\mathbf{R}^{\prime}$  ,  $\mathbf{R}^{\prime}$  ,  $\mathbf{R}^{\prime}$  ,  $\mathbf{R}^{\prime}$  ,  $\mathbf{R}^{\prime}$  $\sim$   $\sim$   $\sim$  $\mathbf{r} = \mathbf{w}$  , we can  $\mathbf{a} \quad \mathbf{a} \quad \mathbf{a} \quad \mathbf{b} \quad \mathbf{c} \quad \mathbf{b} \quad \mathbf{b}$  $\bullet$  . <br> <br> <br> <br> <br> <br> <br> <br> <br><br><br><br><br><br><br><br>  $\sim 100$  km s  $^{-1}$  $3 \times 5$  . . . **1 X 3** 2 X 4

**What patterns can be found?** 

**This article has only scratched the surface of pattern-finding involving figurate numbers. Can you and your students find more?** 

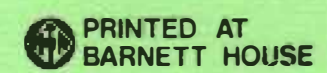